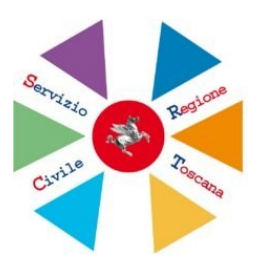

# **Richiesta Abilitazione/Disabilitazione Operatore/i Macchina**

Alla Regione Toscana Direzione Sanità, Welfare e Coesione Sociale Settore Welfare e Innovazione Sociale Ufficio Servizio Civile Via di Novoli, 26 50127 FIRENZE

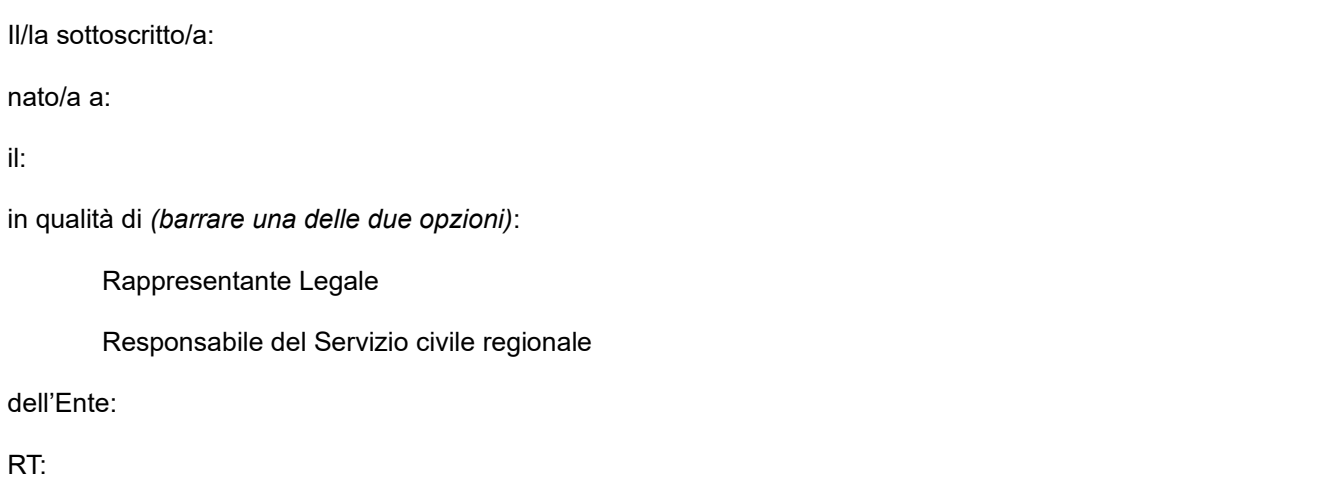

## **CHIEDE**

di abilitare, in qualità di operatore/i macchina, all'uso della programma informatico SCR (Servizio civile regionale) i sottoscritti nominativi

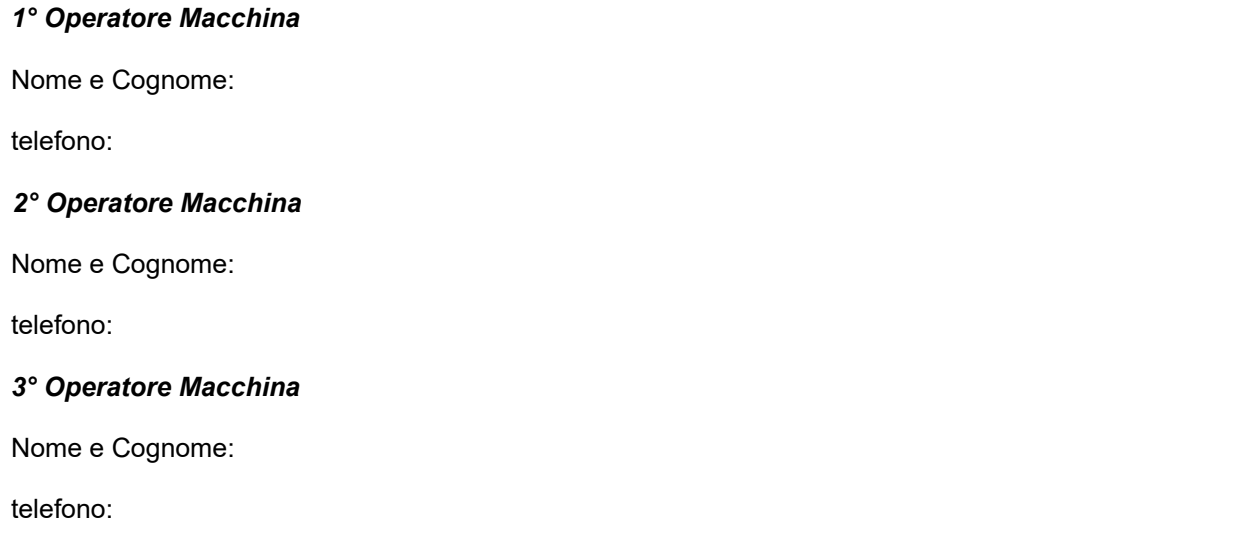

#### *4° Operatore Macchina*

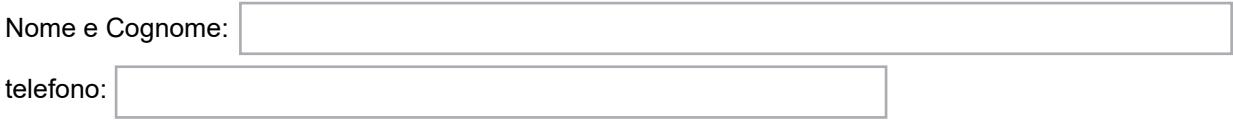

di disabilitare in qualità di operatore/i macchina, all'uso della programma informatico SCR (Servizio civile regionale) i sottoscritti nominativi

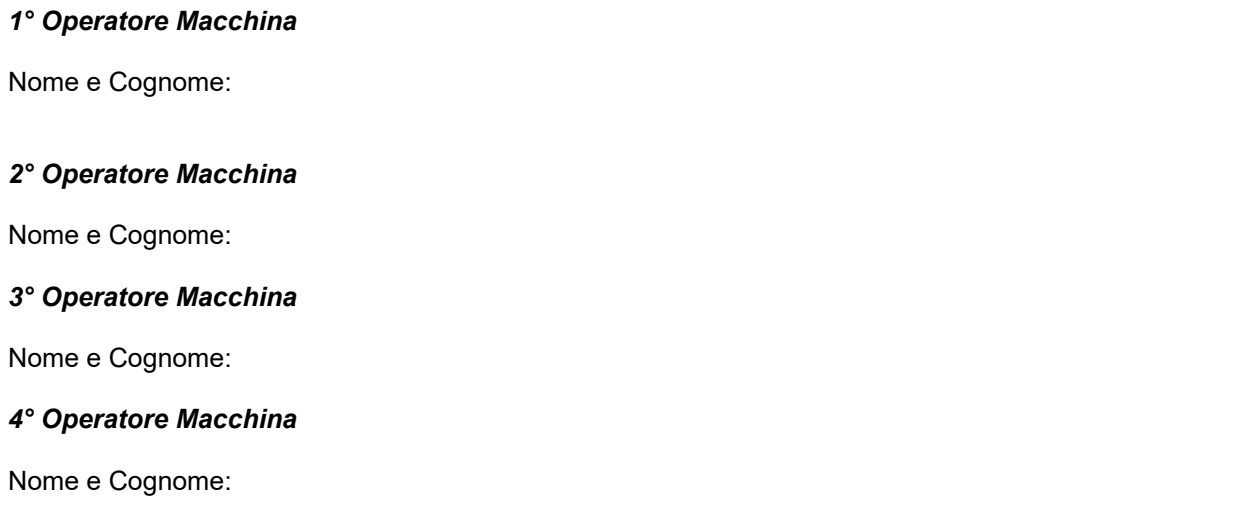

### **Il Rappresentante Legale dell'Ente / Responsabile del servizio civile regionale**

**\_\_\_\_\_\_\_\_\_\_\_\_\_\_\_\_\_\_\_\_\_\_\_\_\_\_\_\_\_\_\_\_\_\_\_\_\_\_\_\_\_\_\_\_\_\_\_**

#### **N.B.:**

- **ALLEGARE COPIA FOTOSTATICA FRONTE/RETRO DI UN DOCUMENTO D' IDENTITA' IN CORSO DI VALIDITA' E DEL CODICE FISCALE (LEGGIBILI) DI CIASCUN OPERATORE MACCHINA DA ABILITARE.**
- **POSSONO ESSERE INDICATI QUALI OPERATORI MACCHINA ANCHE IL RESPONSABILE DEL SERVIZIO CIVILE REGIONALE, IL COORDINATORE DI PROGETTI, IL RAPPRESENTANTE LEGALE DELL'ENTE.**
- **GLI OPERATORI MACCHINA, ABILITATI AD ACCEDERE ALLA PROCEDURA INFORMATICA DEL SERVIZIO CIVILE REGIONALE, DEVONO:**
	- **1. ESSERE IN POSSESSO DELLA TS-CNS RILASCIATA DALL'AGENZIA DELLE ENTRATE**
	- **2. AVER ATTIVATO LA PROPRIA TS-CNS PRESSO UNO SPORTELLO DELLE AZIENDE SANITARIE TOSCANE, DELLE FARMACIE E DEI COMUNI DELLA REGIONE TOSCANA CHE HANNO ADERITO AL PROGETTO, CON IL RILASCIO DEL RELATIVO CODICE PIN**
	- **3. ESSERE DOTATI DI UN LETTORE DI SMART-CARD**
	- **4. PROVARE L'ACCESSO ALLA PROCEDURA INFORMATICA AL SEGUENTE LINK: <https://accessosicuro.rete.toscana.it/>**